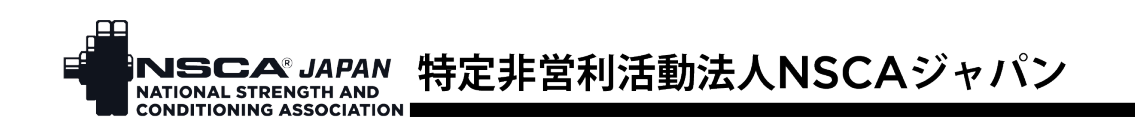

# NSCA ジャパン マイページ概要

## <span id="page-0-0"></span>目次(各項目をクリックすると該当箇所に移動します)

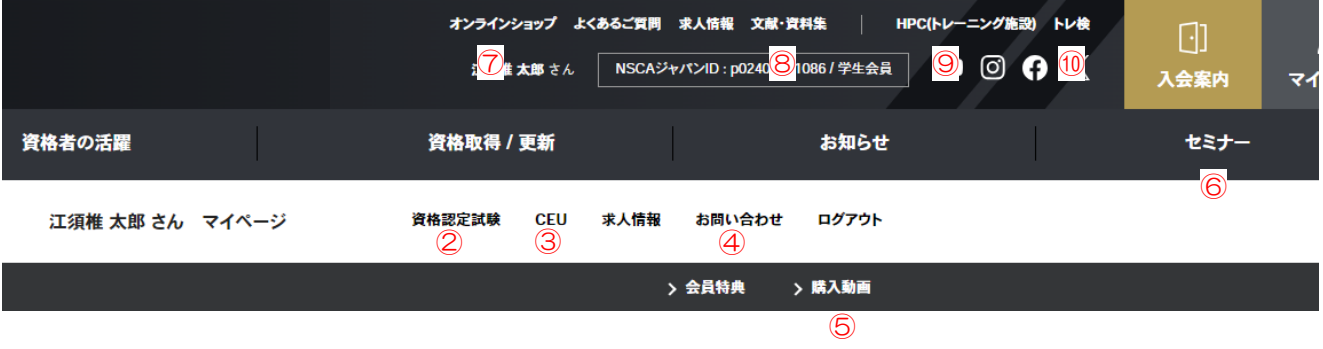

[①マイページトップ](#page-1-0)…会員情報、お問い合わせ、資格情報、CEU 取得数、活動履歴などを確認できます。

[②資格認定試験](#page-4-0)…出願手続きや出願状況を確認できます。

③[CEU…](#page-5-0)CEU 取得状況の確認、CEU クイズやパーソナルディベロップメントの申請ができます。

[④お問い合わせ](#page-6-0)…事務局への問い合わせをすることができます。

[⑤購入動画…](#page-8-0)購入した動画を視聴することができます。

[⑥セミナー…](#page-9-0)セミナー情報の確認や申し込みをすることができます。

[⑦オンラインショップ](#page-10-0)…教材、名刺、資格認定証等を購入することができます。

[⑧文献・資料集…](#page-11-0)機関誌のバックナンバー検索やエクササイズ動画を視聴できます

⑨[HPC…](#page-12-0)HPC 情報や利用予約を行うことができます。

[⑩トレ検…](#page-13-0)検定情報や検定申込を行うことができます。

<span id="page-1-0"></span>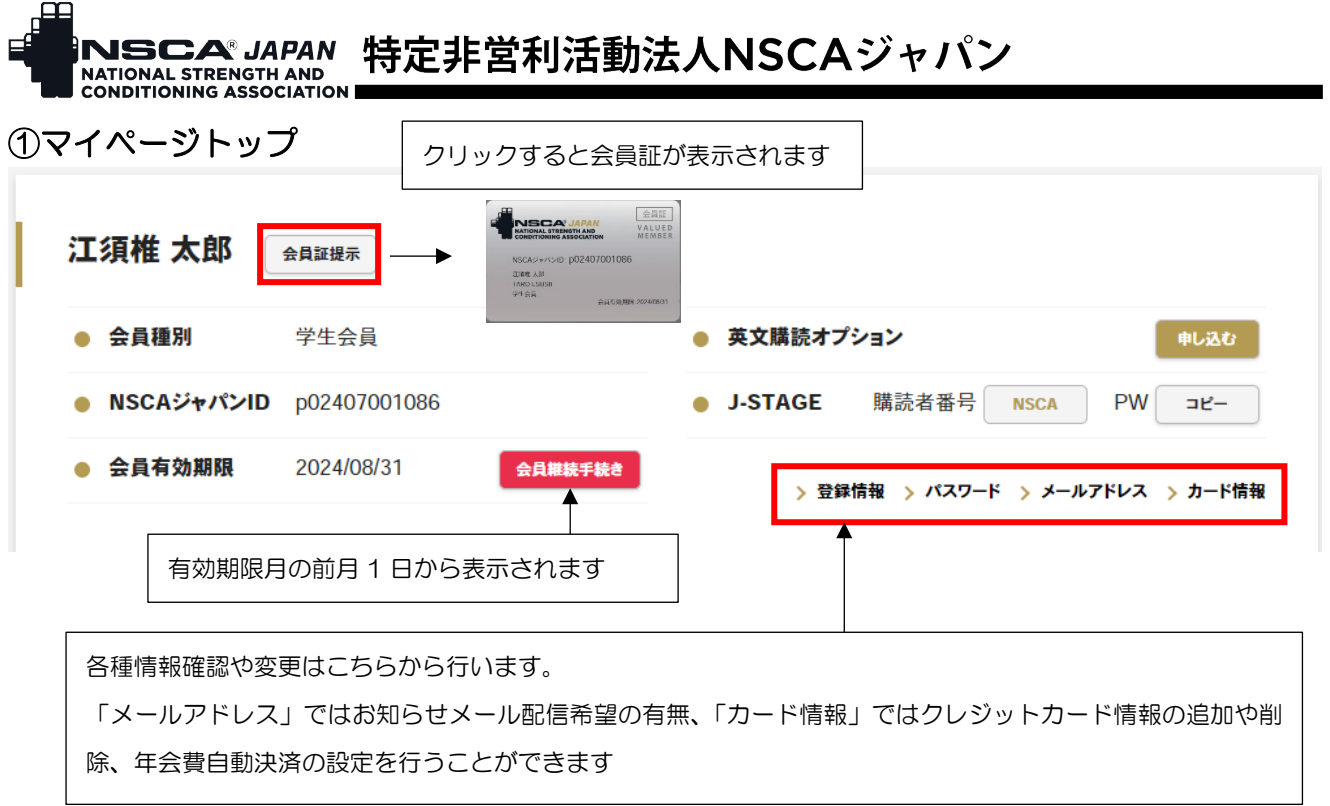

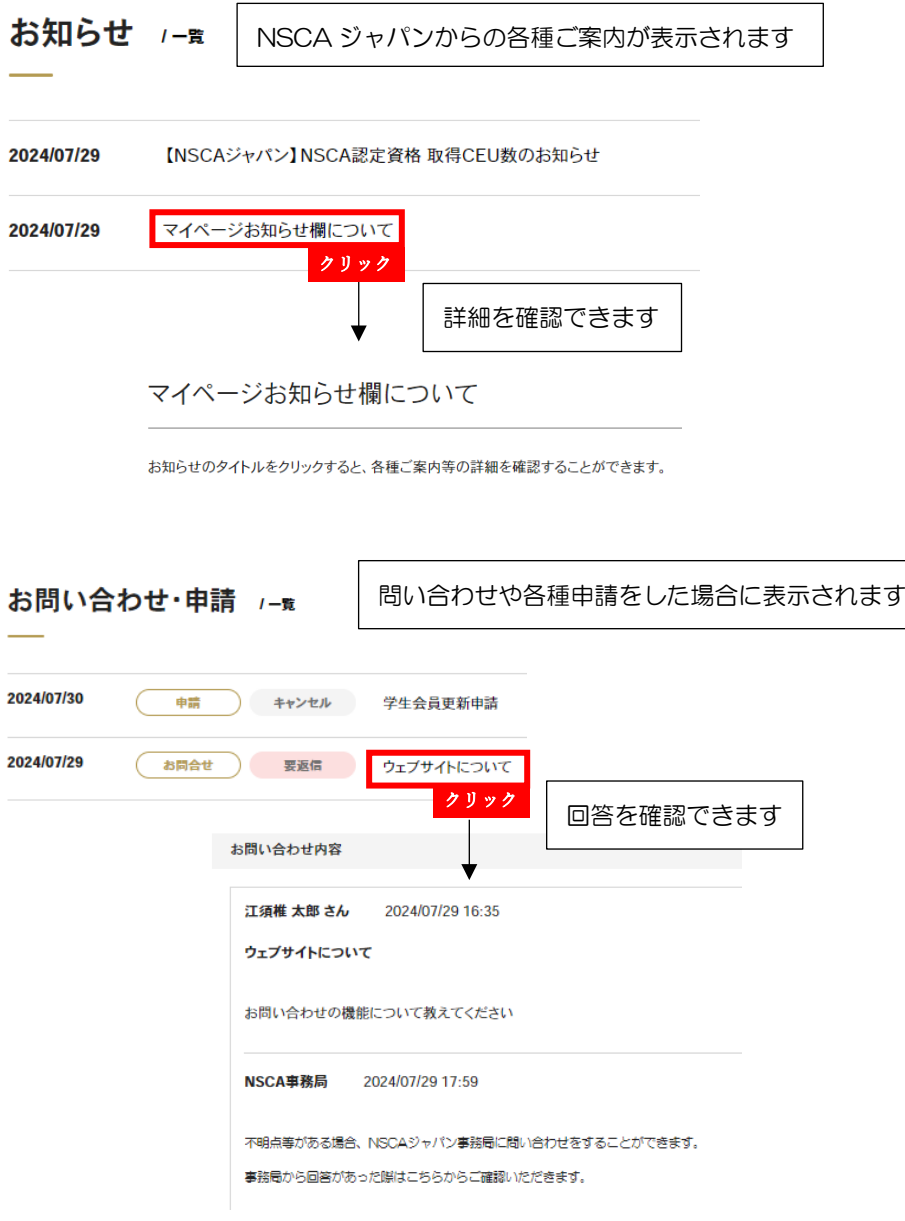

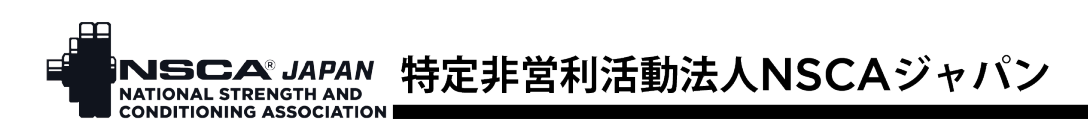

認定資格 /-

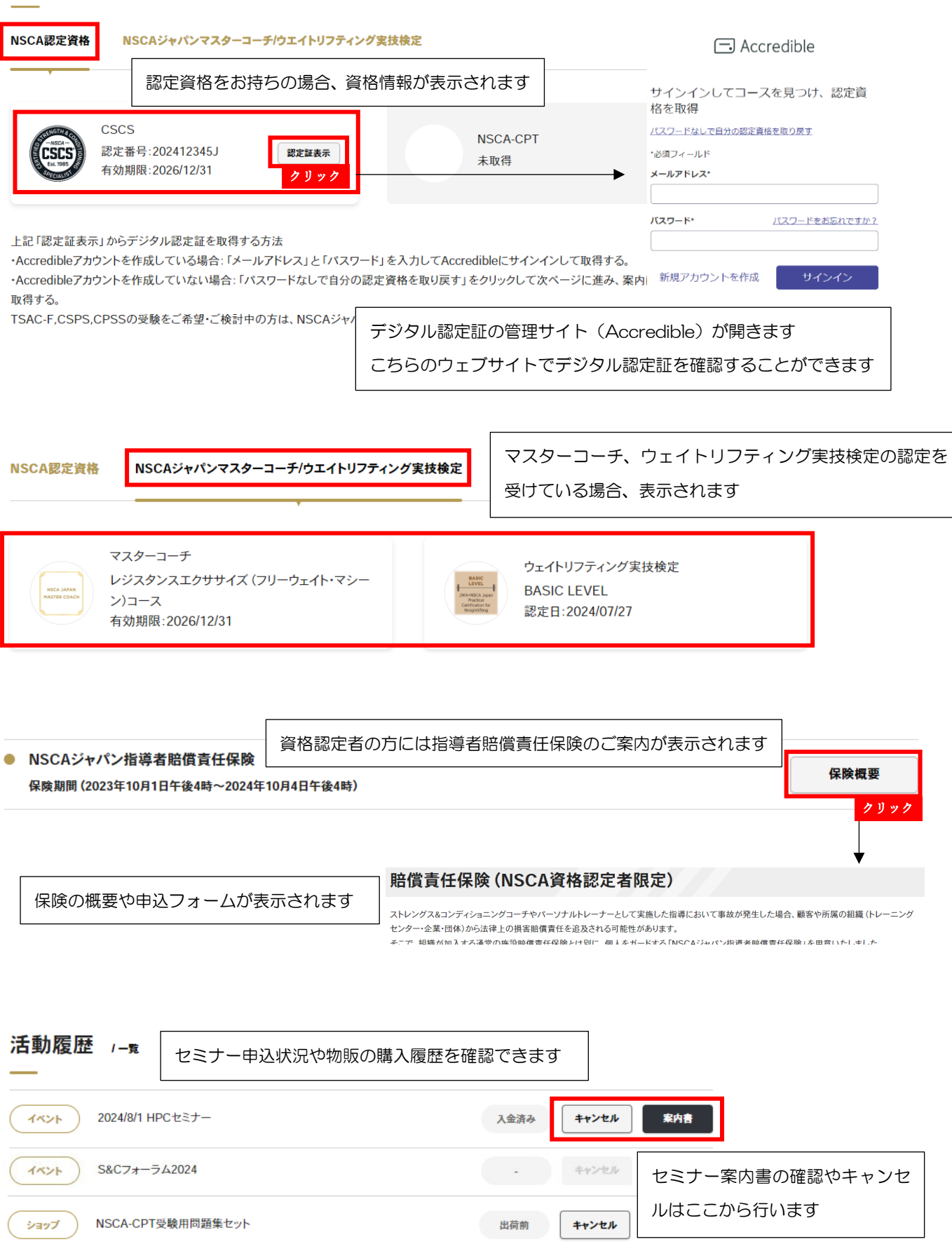

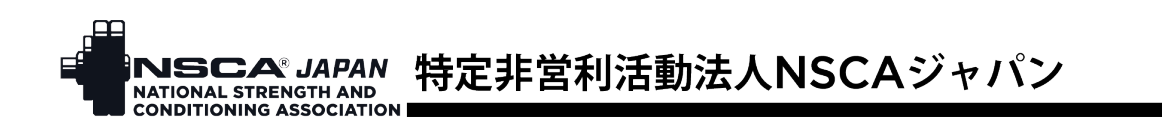

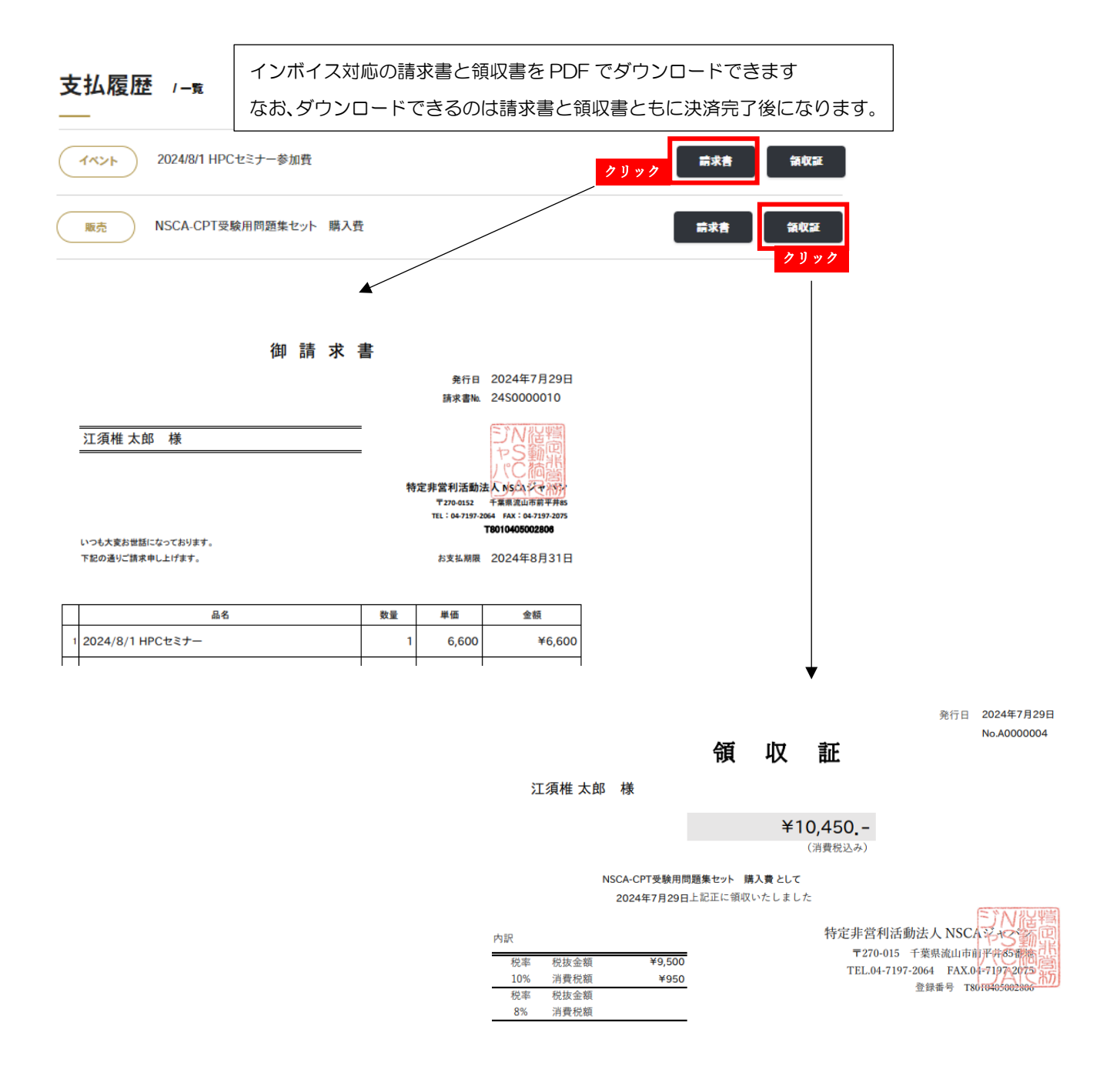

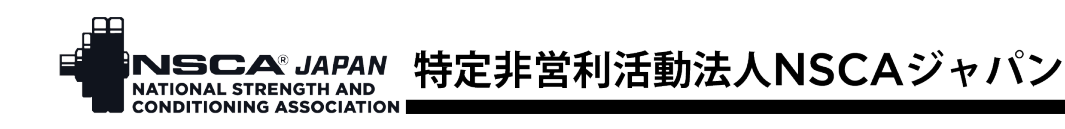

# <span id="page-4-0"></span>②資格認定試験

試験の出願や出願状況は、資格認定試験ページで確認することができます。

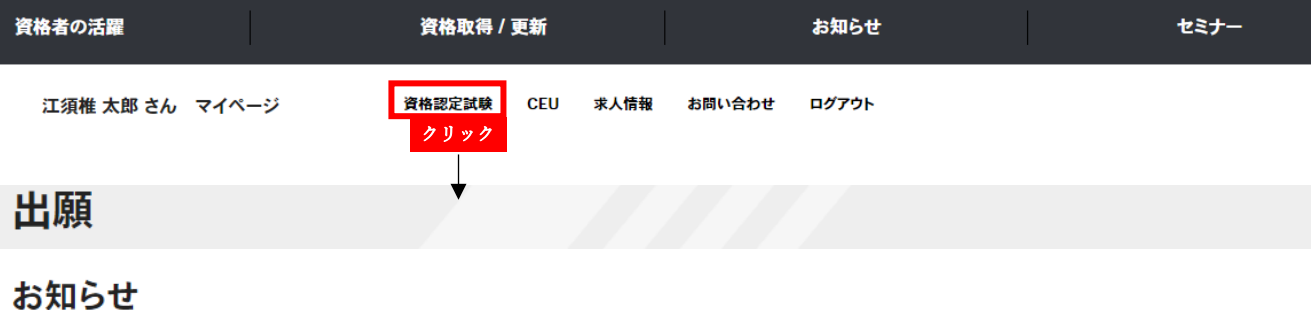

CSCS、NSCA-CPTの出願手続きはこのページから行います。

出願状況を確認することができます。

# 試験出願

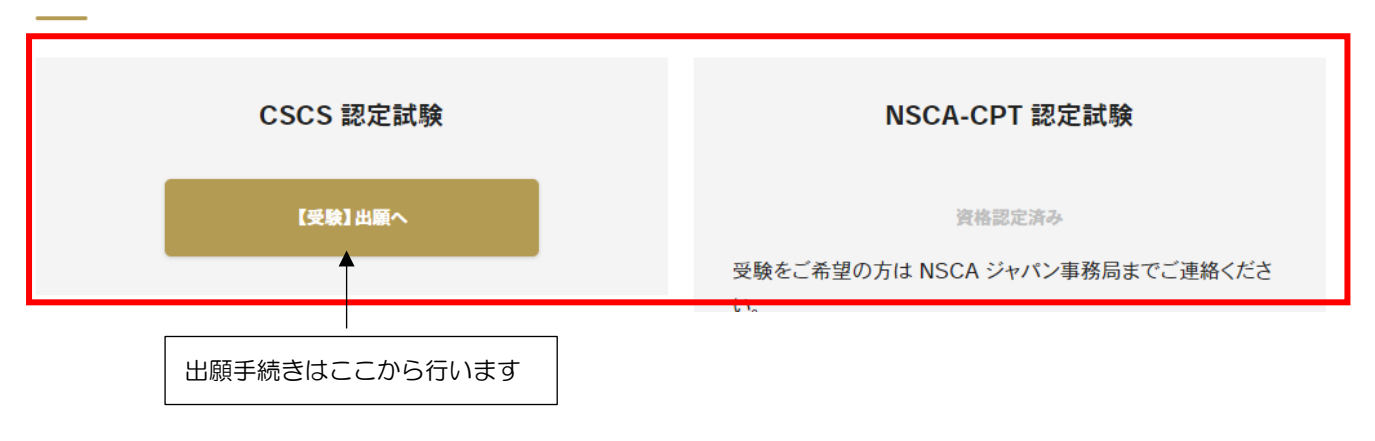

# 出願状況

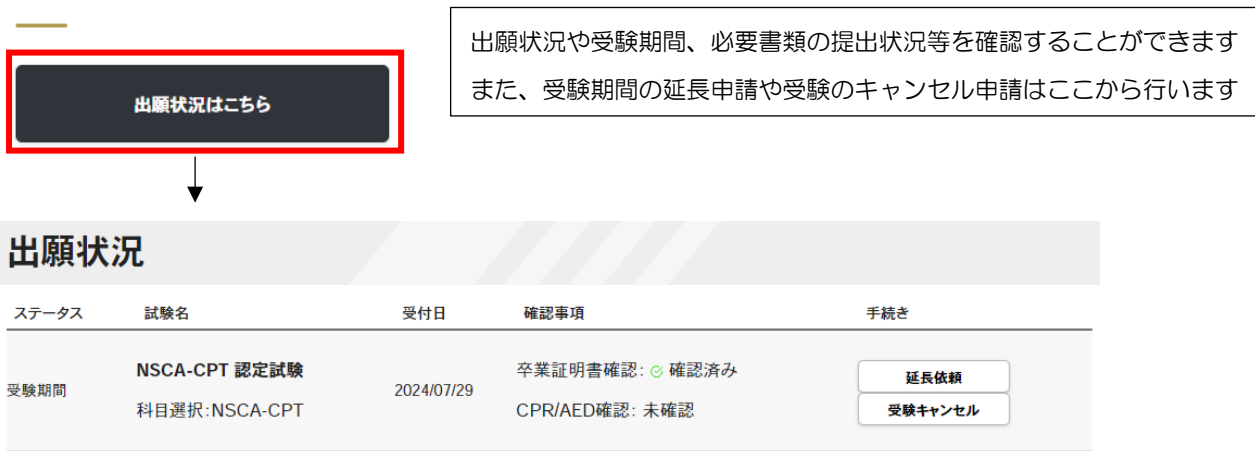

ピアソンVUEより試験予約のご案内メールが送信されております。メールの内容を確認後、

ピアソンVUEの試験予約サイト (https://www.pearsonvue.co.jp/Clients/NSCA.aspx)にて試験予約手続きを行ってください。

有効な受験期間:2024年08月01日~2024年11月30日

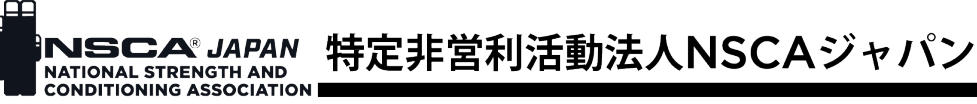

# <span id="page-5-0"></span>③CEU

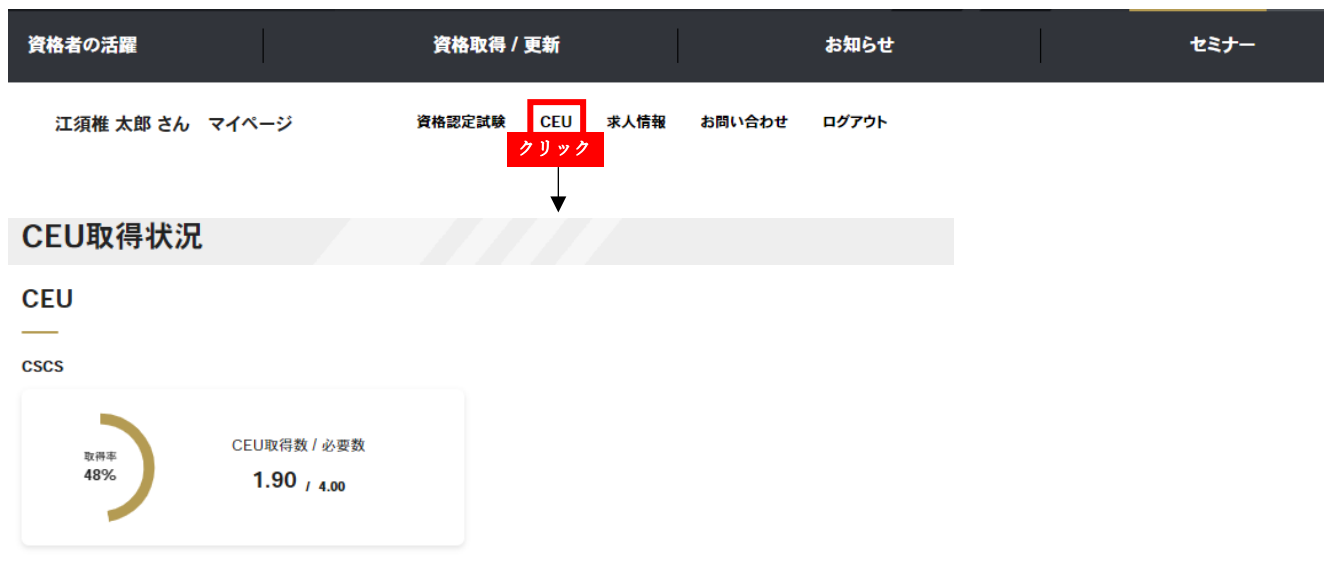

## CEU取得状況

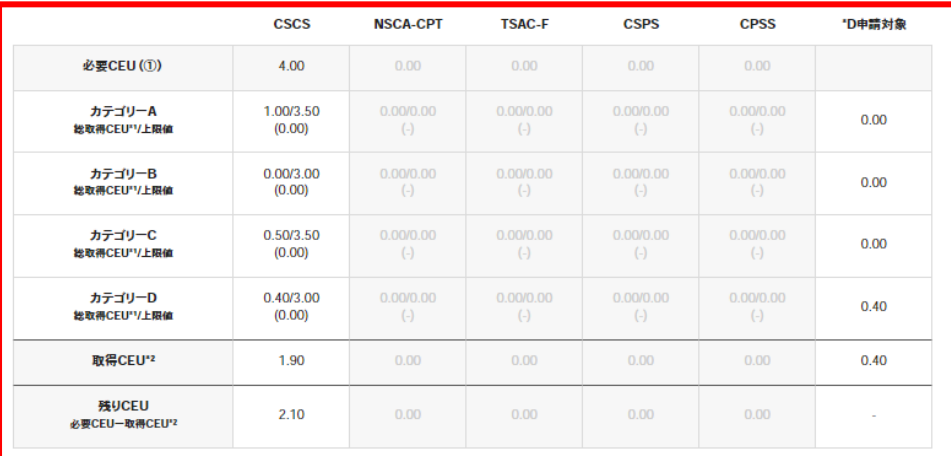

# カテゴリーごとの CEU 取

得数を確認できます

\*2カテゴリー上限値内で取得された合計のCEUを指します。

セミナー受講等のCFH活動は マズベージに反映されるまで受講日から1ヵ月ほどかかる提会がございますので あらかじめご了承ください

### CEU取得履歴

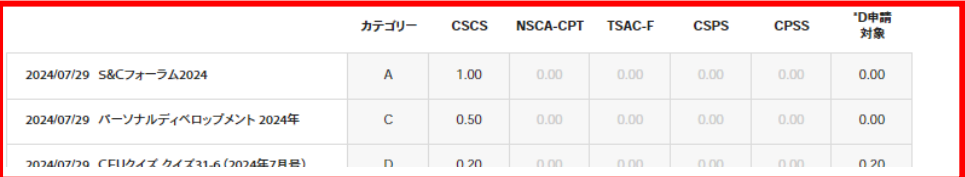

これまでの CEU 取得情報 を確認できます

## CEUクイズ

CEUクイズ

CEU クイズの解答はこちらから行います

CEU申請

特別認定プログラム(\*D) 出版書類申請 パーソナルディベロップメント申請 測定データ提出

CEU 関連の申請はこちらから行います

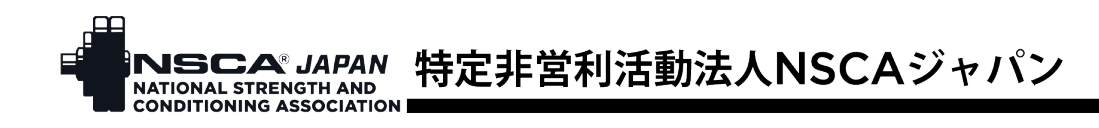

# <span id="page-6-0"></span>④お問い合わせ

不明点等がある場合、事務局に問い合わせをすることができます。

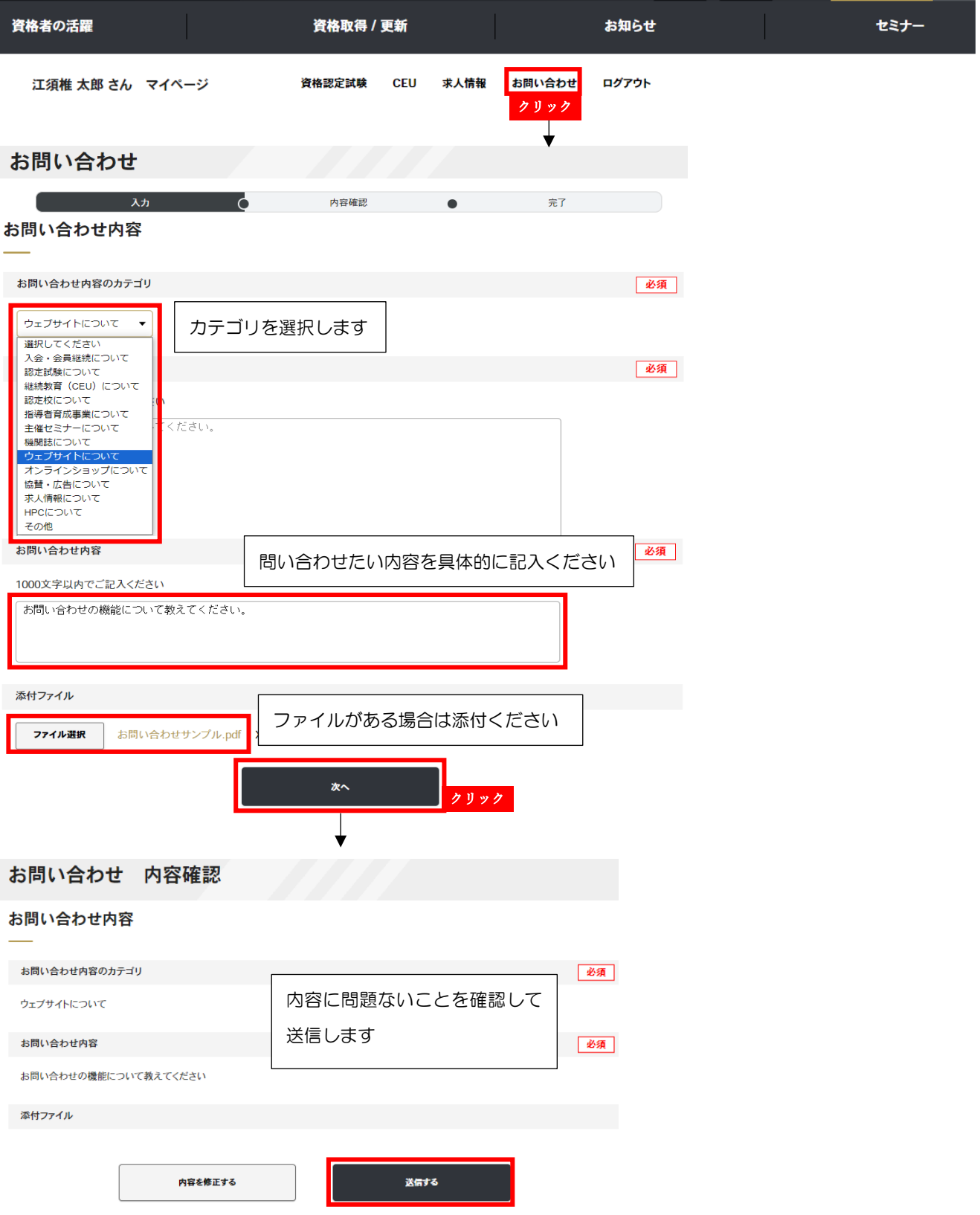

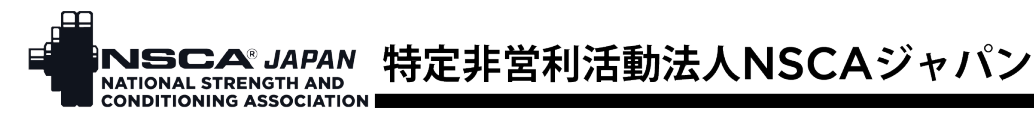

#### 【NSCAジャパン】お問い合わせに関するご返信

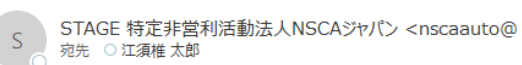

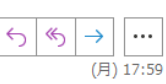

(1) 画像をダウンロードするには、ここをクリックします。プライバシー保護を促進するため、メッセージ内の画像は自動的にはダウン ロードされません。

江須椎 太郎 様

お世話になっております。 NSCAジャバンでございます。

ウェブサイトについてのお問い合わせに関して、担当者よりご返信いたしました。お手数をお かけいたしますが、マイページのお問い合わせ用スレッドにてご確認をお願いいたします。

# お問い合わせ・申請 /-#

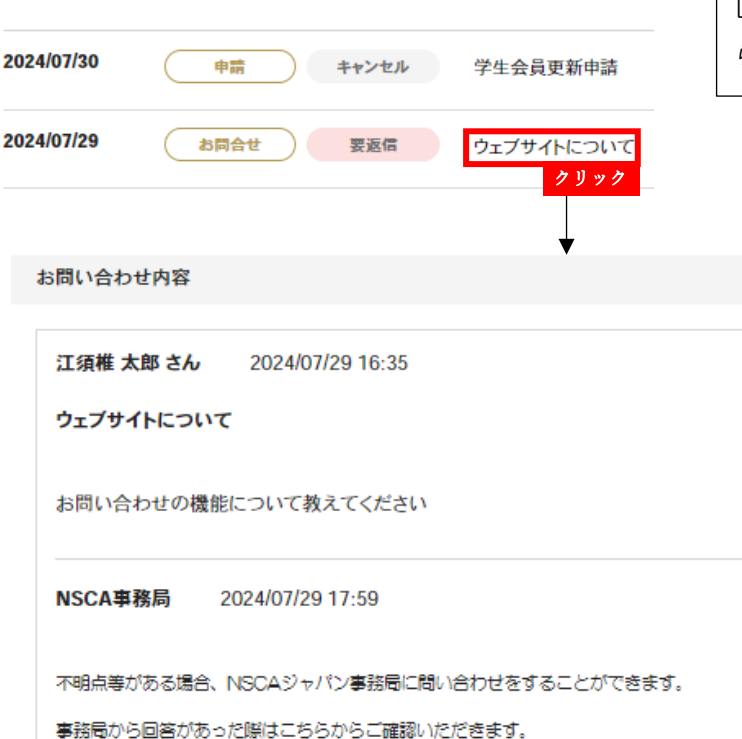

事務局からの回答があると、ご登録のメール アドレスにお知らせが届きます

回答内容はマイページの「お問い合わせ・申請」か ら確認することができます

<span id="page-8-0"></span>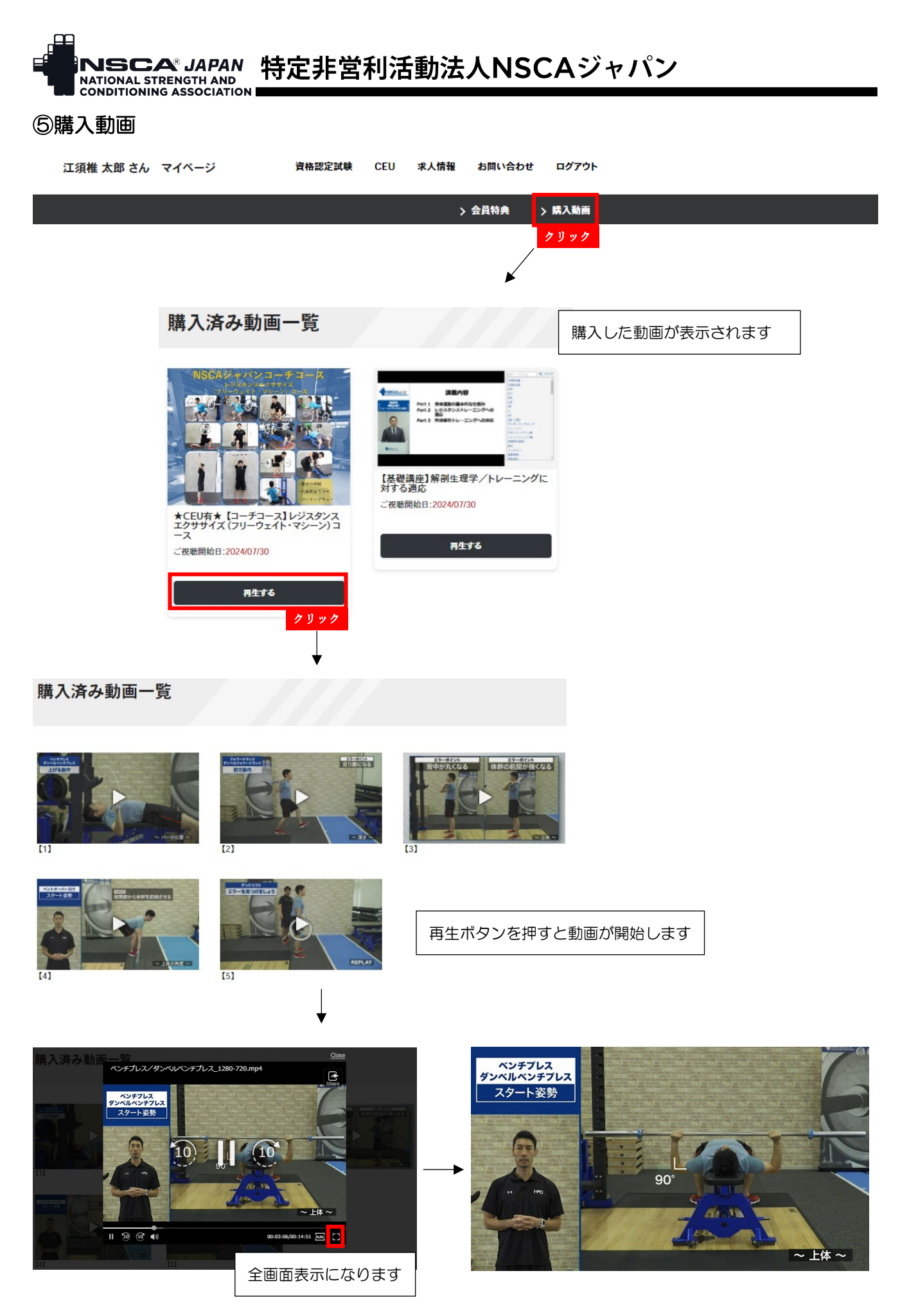

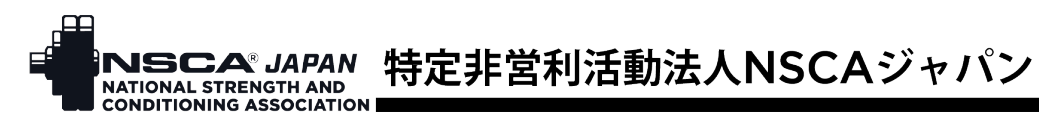

# <span id="page-9-0"></span>⑥セミナー

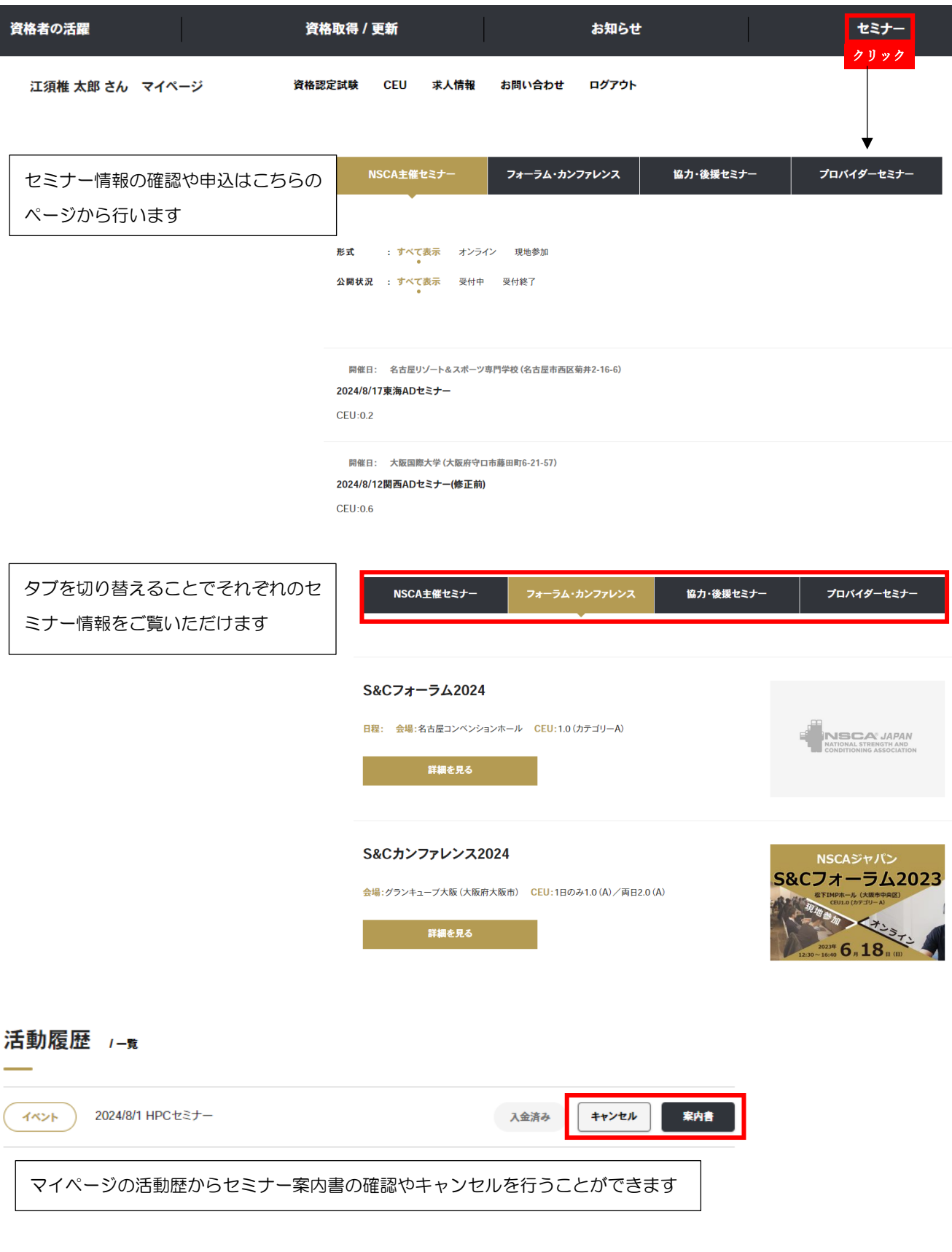

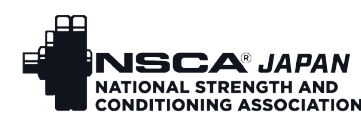

# |NSCA® JAPAN 特定非営利活動法人NSCAジャパン<br>| NATIONAL STRENGTH AND<br>| CONDITIONING ASSOCIATION

# <span id="page-10-0"></span>⑦オンラインショップ

 $\mathbb{I}$ ۔<br>ا

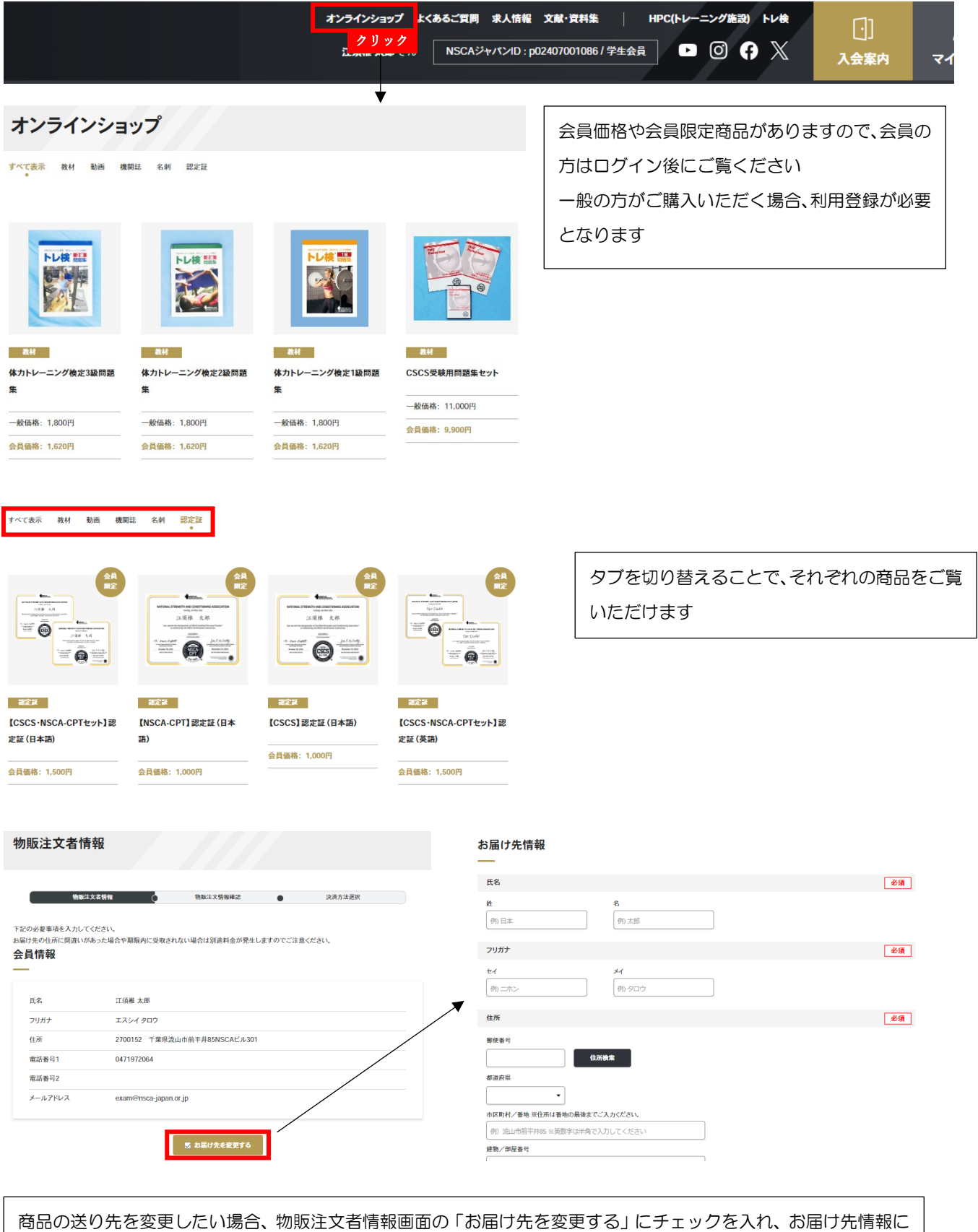

商品の送り先を変更したい場合、物販注文者情報画面の「お届け先を変更する」にチェックを入れ、お届け先情報に 必要事項を入力し、購入手続きを進めてください

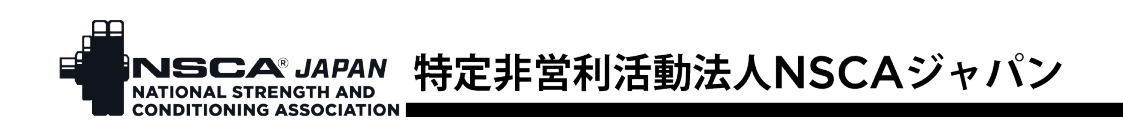

<span id="page-11-0"></span>⑧文献・資料集

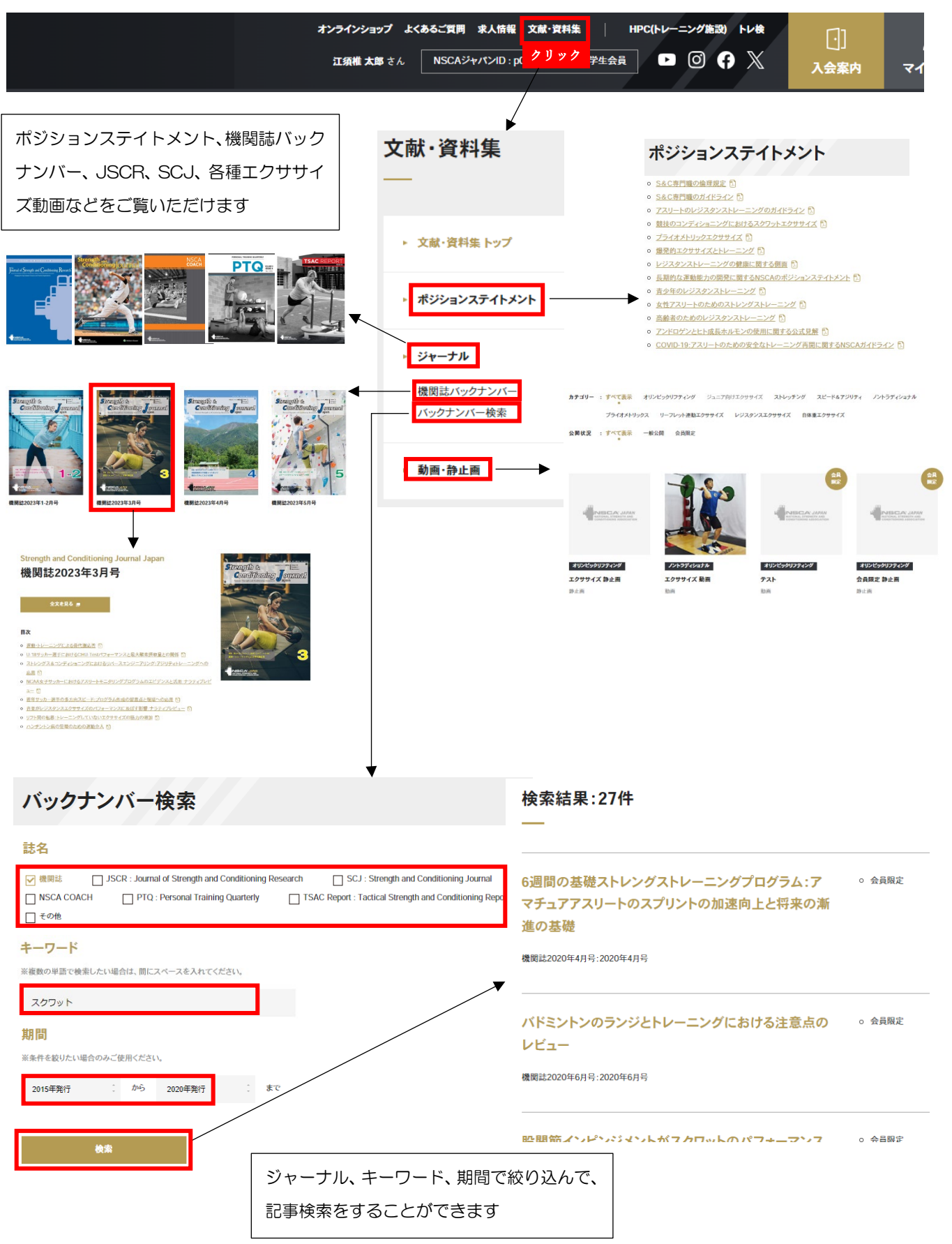

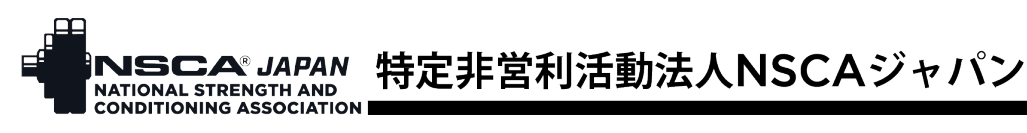

# <span id="page-12-0"></span>⑨HPC

 $\overline{\phantom{a}}$ 

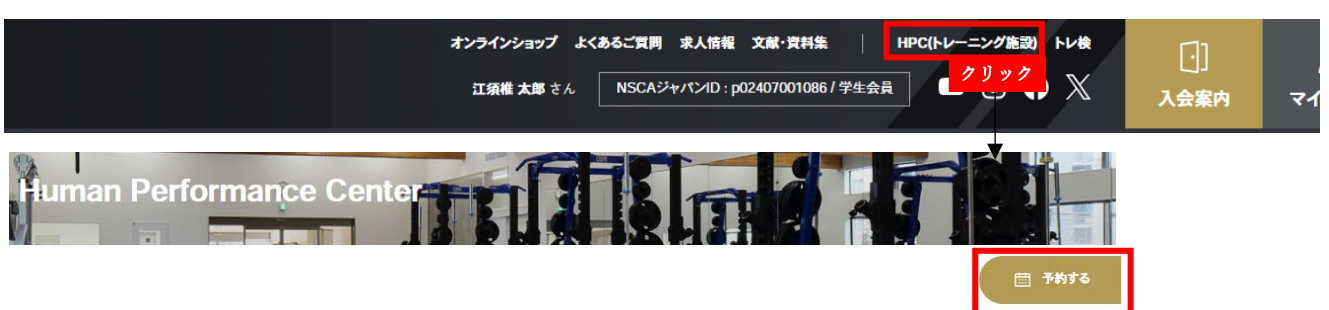

## **Human Performance Center**

ストレングスルームやセミナールームを利用したり、パ - Human Performance Center トップ ーソナルトレーニングを受けることができます。また、  $\rightarrow$  HPC  $\angle$  Ht インターンシップの受け入れも行っています ストレングスルームを利用する場合は「予約する」から ・ 施設・スタッフ紹介 予約をお願いします。 - 施設利用 セミナールームの利用やパーソナルトレーニング、イン ストレングスルームを利用する パーソナルトレーニングを受ける ターンシップについては問い合わせフォームよりご連 セミナールームを利用する 絡ください - インターンシップ/現場実習

## HPC 施設予約

ご利用する日時を選択ください

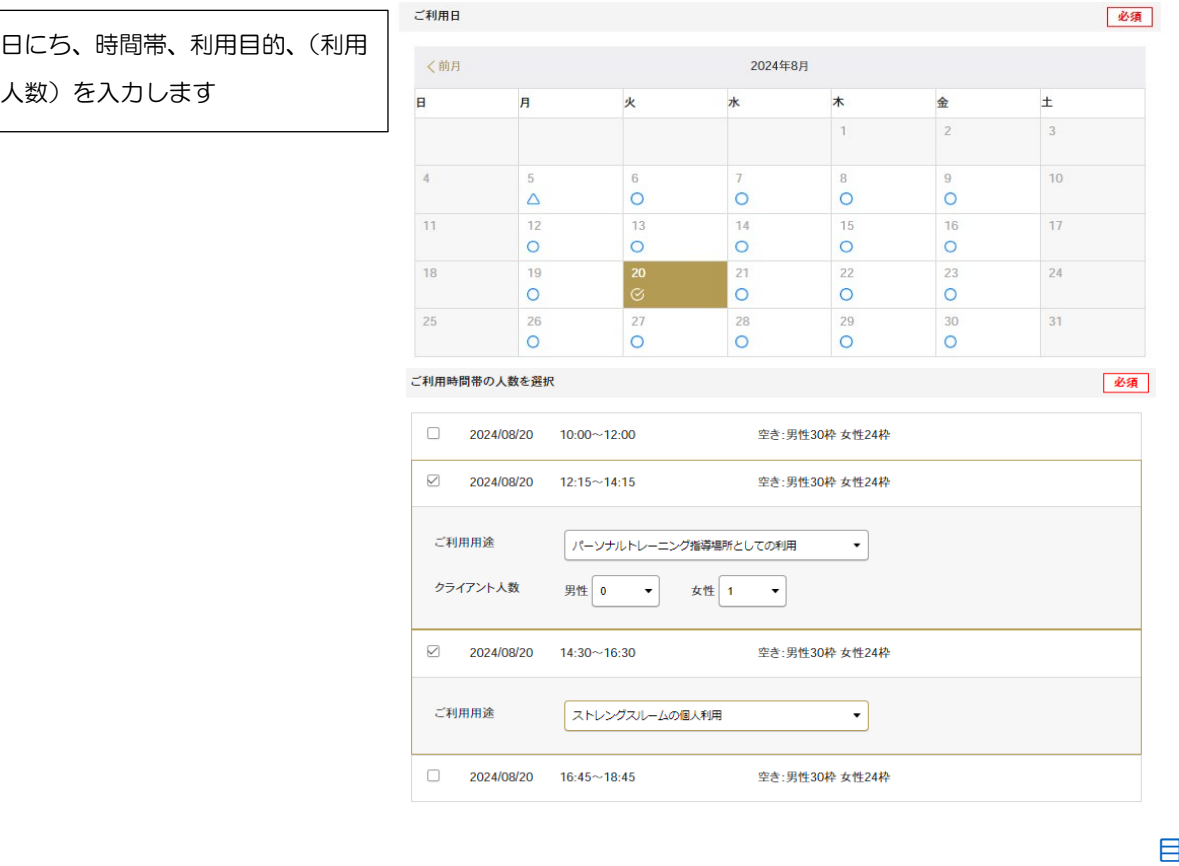

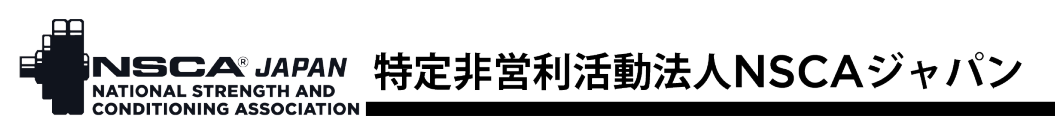

申込はこちらのページから行います

## <span id="page-13-0"></span>⑩トレ検

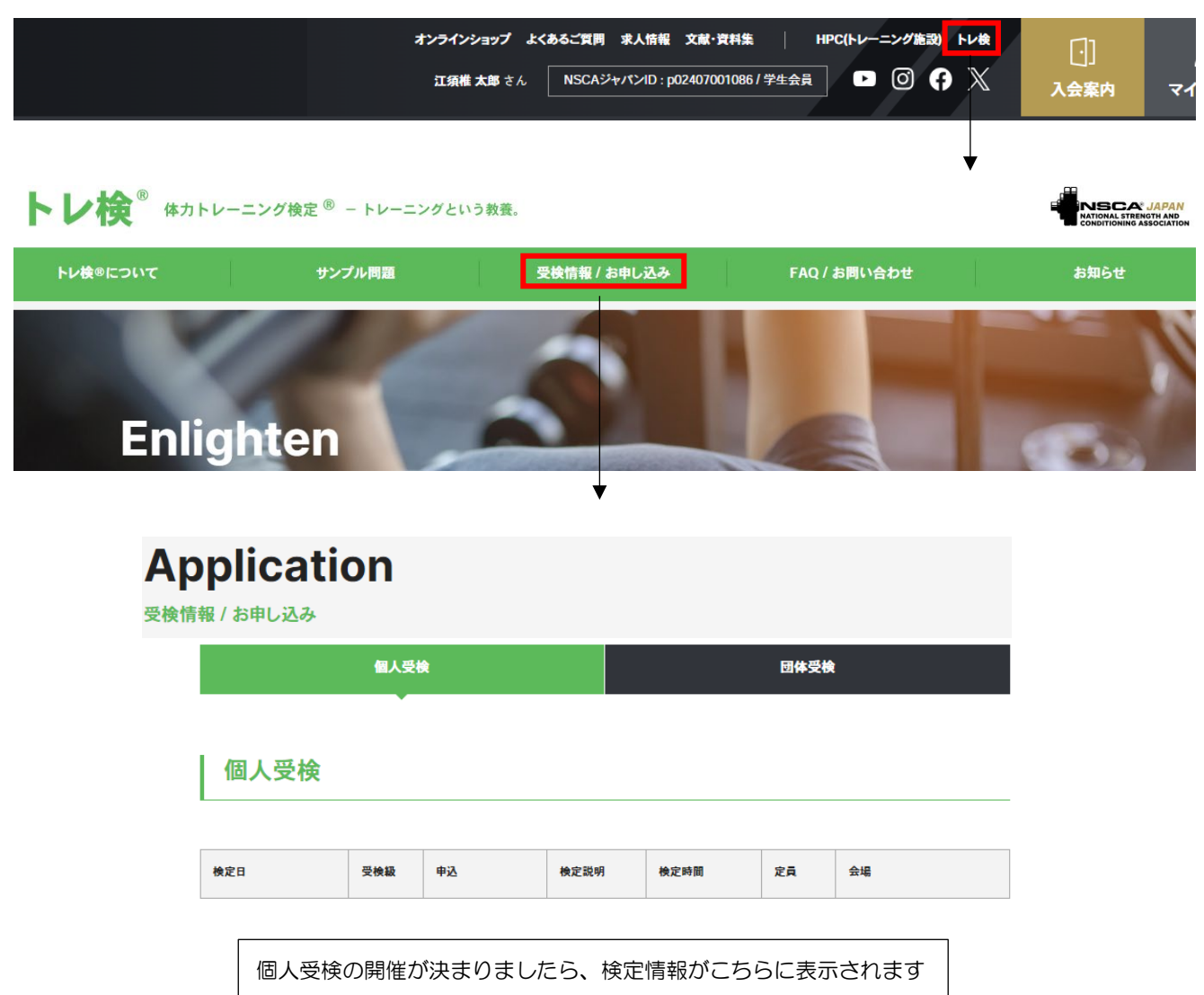